## **neuen Benutzer anlegen**

Ein neuer Benutzer benötigt nur einen Benutzernamen und ein Passwort.

From: <http://wiki.bondroid.at/> - **BonDroid Dokumentation und Tutorials**

Permanent link: **[http://wiki.bondroid.at/doku.php?id=neuen\\_benutzer\\_anlegen&rev=1532002270](http://wiki.bondroid.at/doku.php?id=neuen_benutzer_anlegen&rev=1532002270)**

Last update: **2018/07/19 12:11**

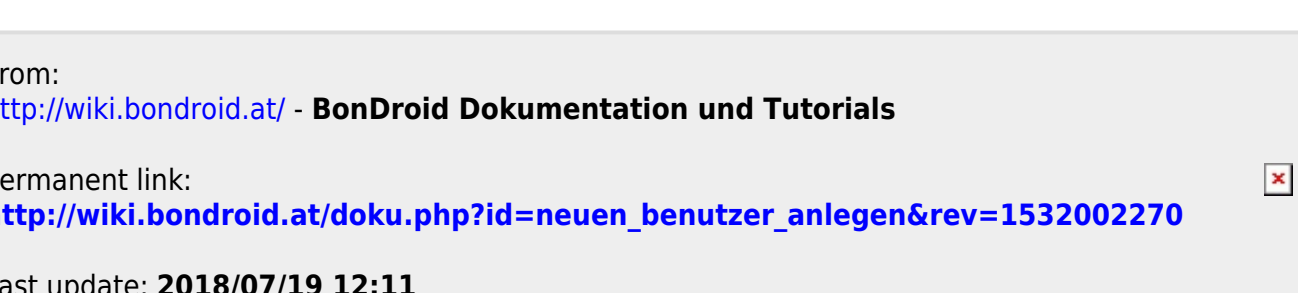